на заседании МО зам. директора по УВР приказом директора директора директора директора и физической культуры

Протокол №1 от 26 .08. 2022

.

ПРИНЯТО СОГЛАСОВАНО УТВЕРЖДЕНО<br>
заседании МО зам. директора по УВР приказом

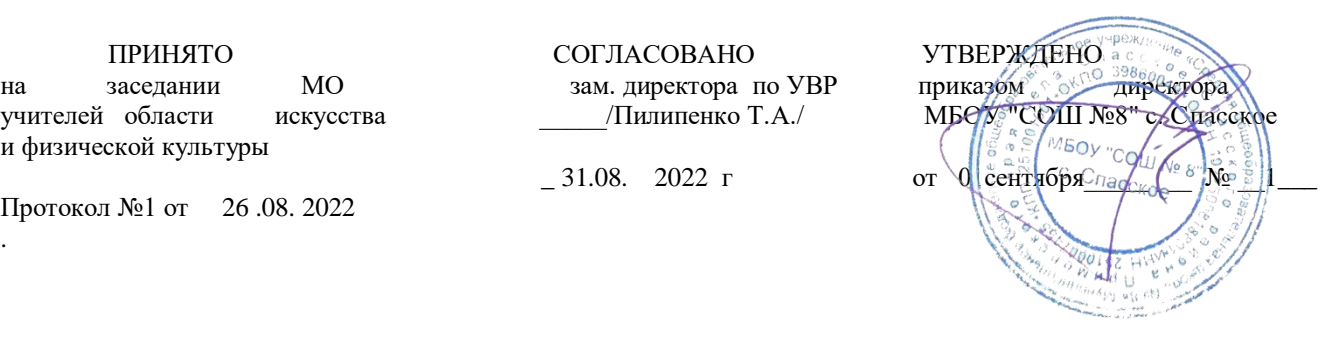

## РАБОЧАЯ ПРОГРАММА По элективному курсу: «Основы робототехники» для 7,8 классов

Составитель:

Пестрякова Галина Николаевна

учитель технологии

высшей категории

Приморский край Спасский район с. Спасское

### **1.Пояснительная записка**

Рабочая программа по элективному курсу: «Основы робототехники»

для учащихся 7, 8 классов разработана на основе:

- Федерального закона № 273-ФЗ от 01.09.2013 «Об образовании в Российской Федерации» (с изменениями и дополнениями);

- дополнительной общеразвивающей программы технической направленности «Программирование и РОББОтотехника» для детей и подростков, ООО «РОББО Клуб» Санкт-Петербург.

Современные требования модернизации системы образования касаются, прежде всего, доступности и качества общего и дополнительного образования технической направленности для построения индивидуальной образовательной траектории подростка, в том числе с особыми образовательными потребностями.

Острую потребность испытывает современное российское общество в высококвалифицированных инженерных кадрах, о чем сказано в выступлении В.В. Путина на заседании Совета по науке и образованию РФ: «Качество инженерных кадров влияет на конкурентоспособность государства и является основой для технологической и экономической независимости».

Подготовку инженеров необходимо начинать в основной школе. Большими возможностями в этом обладает дополнительное образование технической направленности, позволяющее усилить прикладной аспект инженерно-технических дисциплин, и в частности электроники в школьных программах физики и математики, программирования в курсе информатики, 3D моделирования, печати, робототехники в курсе технологии.

Программа направлена на развитие инновационного инженерного и технологического мышления подростка. Программа создает благоприятные условия для развития профессионального самоопределения школьников.

Реализация программы предполагается в течение 2 лет.

Программой предусмотрено : в 7-ых 1 ч. в неделю, 34 ч. в год; в 8-ых классах 1 ч. в неделю, 34 ч. в год.

#### **Отличительные особенности программы**

Это практико-ориентированная программа, имеющая прикладной характер и направленная на раннюю профориентацию по специальностям технической направленности, так как она включает в себя все разделы по изучению электронных систем, начиная с основ электроники, программированием, 3D моделированием и печатью. Весь понятийный аппарат и задания ориентированы на возраст учащихся и понятны им в освоении. Программа направлена не только на создание учащимися имитационных игр, проектов и моделей, а также на получение системы знаний в области электроники, программирования, 3D моделирования и их практического применения. Тем самым данная Программа направлена на развитие метапредметных универсальных учебных действий. Метапредметные универсальные действия достигаются учащимися при выполнении проектных заданий, для чего требуется система знаний в области нескольких дисциплин. Личностные универсальные учебные действия развиваются на протяжении всех занятий в процессе работы учащихся в творческом коллективе.

**Новизна** данной образовательной программы заключается в обзорном охвате различных направлений технического творчества в высокотехнологичном сегменте производства цифровой экономике. В рамках программы учащиеся видят весь производственный цикл того, как «делают» роботов. У учащихся возникает глубокое понимание взаимосвязи разных слагаемых робототехники: механики, электроники, электрики, программирования, монтажа, -сборки, наладки, покраски, и тестирования «умных» устройств. Каждый модуль программы завершается профессиональной пробой по следующим профессиям в рамках рынков НТИ: 1. Оператор роботов. 2. Программист роботов. 3. Сервисный инженер роботов. 4. Инженер-инноватор, разрабатывающий роботов будущего. 5. ИТ-разработчик. Программа показывает робототехнику, как универсальный производственный процесс, в рамках которого также делают автомобили, самолеты и космические корабли.

Во время занятий учащимся необходимы знания, полученные ими на школьных предметах: физика, математика, информатика, технология и ряд других предметов. Также в ходе реализации данной программы проводится интеграция с другими программами дополнительного образования: «3D моделирование», «Основы программирования» и др. Такой подход не только способствует повышению интереса к школьным предметам, но и объединяет и систематизирует знания учащихся. Интеграция с данными программами позволяет применять полученные навыки и знания для решения практических задач и реализации творческих проектов.

# **Содержание учебного курса «Основы робототехники»**

Программа состоит из четырех модулей.

1 модуль «Программирование» включает не требует использования дополнительного оборудования и основан на использовании языка программирования Скрэтч. В этот же модуль входят вводный урок и техника безопасности в компьютерном классе (3 ак.часа). Завершается модуль профессиональной пробой «ИТ-разработчик».

2 модуль «РОББО Лаборатория» изучается на основе оборудования РОББО РОББО Лаборатории. Учащиеся создают проекты «Умный дом», «Умная теплица» на основе языка Скретч. Завершается модуль профессиональной пробой «Оператор роботов».

3 модуль «РОББО Платформа» изучается на основе оборудования РОББО Платформы. Модуль знакомит подростков с основами мобильной робототехники (датчиками и их использование в проектах). Завершается модуль профессиональной пробой «Программист роботов».

4 модуль «3D моделирование» изучается на основе оборудования РОББО 3D принтер мини. Модуль направлен на изучение расширенных возможностей графического редактора FreeCad и создание клешни манипулятора для РОББО Платформы. Завершается модуль профессиональной пробой «Инженер-инноватор, разрабатывающий роботов будущего».

В конце курса для учащихся по желанию проводится демонстрационный урок-зачет.

На протяжении всех модулей ведущей является проектная деятельность.

В освоении программы используется только открытое программное и аппаратное обеспечение, распространяемое под свободными лицензиями.

Большая часть учебных часов представленной Программы отводится на практические занятия, которые являются наиболее эффективной формой обучения.

В ходе освоения данной программы, знания и навыки, получаемые учащимися, позволяют им принимать участия в различных конкурсах по робототехнике. Учащиеся принимают участие в конкурсах различного уровня, от муниципальных до всероссийских. Содержание программы позволяет учащимся на достаточно высоком уровне показывать свои навыки и знания в таких конкурсах как Международная Скретч Олимпиада, Международный РОББО фестиваль, Всероссийская Робототехническая Олимпиада, РобоФест.

### **Формы организации образовательного процесса**

Программой предусмотрено проведение комбинированных занятий: занятия состоят из теоретической и практической частей, причём 2/3 количества времени занимает практическая часть.

При проведении занятий традиционно используются три формы работы:

- демонстрационная, когда обучающиеся слушают объяснения педагога и наблюдают за демонстрационным экраном или экранами компьютеров на ученических рабочих местах;

- фронтальная, когда обучающиеся синхронно работают под управлением педагога;

- самостоятельная, когда обучающиеся выполняют индивидуальные задания в течение части занятия или нескольких занятий.

Продолжительность занятий — 45 мин, при этом смена видов деятельности (письмо, говорение, слушание, чтение, работа за ПК и т.д.) происходит каждые 15-20 минут. Продолжительность непрерывной работы за компьютером (написание текста программы, разработка 3D-модели) не превышает 30 минут. Для обеспечения развития каждого ребенка занятия проводятся в индивидуальной, групповой и фронтальной формах.

#### **Аппаратные средства**

1. Персональный компьютер/ноутбук преподавателя.

2. 15 учебных мест, включающих клавиатуру и мышь, либо только мышь, в случае использования ноутбуков.

3. Проектор и экран для проектора для ведения презентаций и показа различных материалов.

4. Мобильная магнитная доска для учебной аудитории;

5. Флипчарт;

6. Набор из трех трасс для испытаний и соревнований;

7. 15 основных и ресурсных наборов РОББО Платформ, РОББО РОББО Лабораторий;

8. Один 3D принтер мини;

9. Локальная сеть для обмена данными.

10. Выход в глобальную сеть Интернет.

#### **Программные средства**

1. Операционная система Linux.

2. Файловый менеджер (в составе операционной системы или др.).

3. Интегрированное офисное приложение, включающее текстовый редактор, растровый и векторный графические редакторы, электронные таблицы и средства разработки презентаций.

4. Программное обеспечение RobboScratch, Arduino IDE, FreeCad, RepetierHost.

Процесс обучения и воспитания основывается на принципах личностно-ориентированного обучения детям с учетом их возрастных особенностей.

Организация педагогического процесса предполагает создание для обучающихся такой среды, в которой они полнее раскрывают свои творческие способности и чувствуют себя комфортно и свободно. Этому способствуют комплекс методов, форм и средств образовательного процесса.

Формы проведения занятий разнообразны: лекция, и объяснение материала с привлечением обучающихся, и самостоятельная тренировочная работа, и эвристическая беседа, практическое учебное занятие, самостоятельная работа, проектная, игровая деятельность.

На занятиях предусматриваются следующие формы организации учебной деятельности: индивидуальная (обучающемуся даётся самостоятельное задание с учётом его возможностей), фронтальная (работа со всеми одновременно, например, при объяснении нового материала или отработке определённого технологического приёма), групповая (разделение обучающихся на группы для выполнения определённой работы).

Как правило, 1/3 занятия отводится на изложение педагогом теоретических основ изучаемой темы, остальные 2/3 посвящены практическим работам. В ходе практических работ предусматривается анализ действий обучающихся, обсуждение оптимальной последовательности выполнения заданий, поиск наиболее эффективных способов решения поставленных задач.

Содержание учебных блоков обеспечивает информационно-познавательный уровень и направлено на приобретение практических навыков работы с компьютерной техникой, дополнительных знаний, ясному пониманию целей и способов решаемых задач.

### **ЦЕЛЬ И ЗАДАЧИ ПРОГРАММЫ**

#### **Цель программы**

Целью программы является создание условий для развития творческого потенциала учащихся и их ранней профориентации через формирование технических компетенций, научного подхода на примере программирования, робототехники и 3D моделирования и печати.

#### **Задачи программы**

Достижение цели осуществляется через решение следующих задач:

### **образовательные:**

- овладение базовыми теоретическими и техническими знаниями в области программирования, робототехники и 3D моделирования и печати;

- знакомство с различными видами алгоритмов, механизмов, электронных «умных» устройств и их применением;

- формирование общего представления о роботах, роботизированных устройствах, 3Dпринтерах, их назначении и возможностях использования в быту и на производстве; принципиальных схемах и пропедевтических основах теории автоматического управления (ТАУ); цифровых «органах чувств» (цифровая лаборатория) и их назначении;

- овладение приемами прототипирования, изобретательства, программирования.

- формирование допрофессиональных умений и навыков технического конструирования;

- овладение приемами сборки и программирования робототехнических устройств;

- формирование общенаучных и технологических навыков конструирования и проектирования автоматизированных и роботизированных систем;

- ознакомление с правилами безопасной работы с электроприборами.

#### **развивающие:**

- устной речи, в том числе умений выражать свои мысли, потребности, строить логически взаимосвязанные предложения в ситуациях общения, аргументировать и обосновывать свою позицию;
- мышления, оперативной памяти, внимания и воображения;
- коммуникативных умений, необходимые для взаимодействия в подроствковом коллективе;
- воли и умений преодоления собственных желаний в ситуациях, где необходимо принимать условия совместной деятельности и совместно принятых норм поведения;
- любознательности;
- первичных оценочных умений (самооценки результатов личной проектной деятельности и экспертной оценки результатов проектной деятельности своих сверстников в области основ робототехники);
- развитие творческой инициативы и самостоятельность;
- развитие психофизиологических качеств учеников: память, внимание, способность логически мыслить, анализировать, концентрировать внимание на главном;
- развитие умения излагать мысли в четкой логической последовательности, отстаивать свою точку зрения, анализировать ситуацию и самостоятельно находить ответы на вопросы путем логических рассуждений;
- формирование научного мировоззрения и осознанной мотивации к саморазвитию и творческой деятельности.

#### **воспитательные:**

- личной ответственности за результаты своей деятельности на примере разработки собственных и совместных проектов;
- уважительного отношения к самому себе, взрослым и сверстникам;
- умений совместной работы в команде, договариваться, выслушивать и принимать альтернативную точку зрения, учитывать интересы и чувства сверстников, сопереживать их неудачам и радоваться успехам, адекватно выражать свои чувства;
- основ безопасной технологической деятельности.
- формирование интереса к инженерно-техническим профессиям;
- формирование творческого отношения к выполняемой работе;
- формирование корректного поведения в коллективе, умения работать в команде, эффективно распределять обязанности;
- формирование осознанной мотивации к саморазвитию и творческой деятельности.

# **II. СОДЕРЖАНИЕ ПРОГРАММЫ**

# **Тематическое планирование**

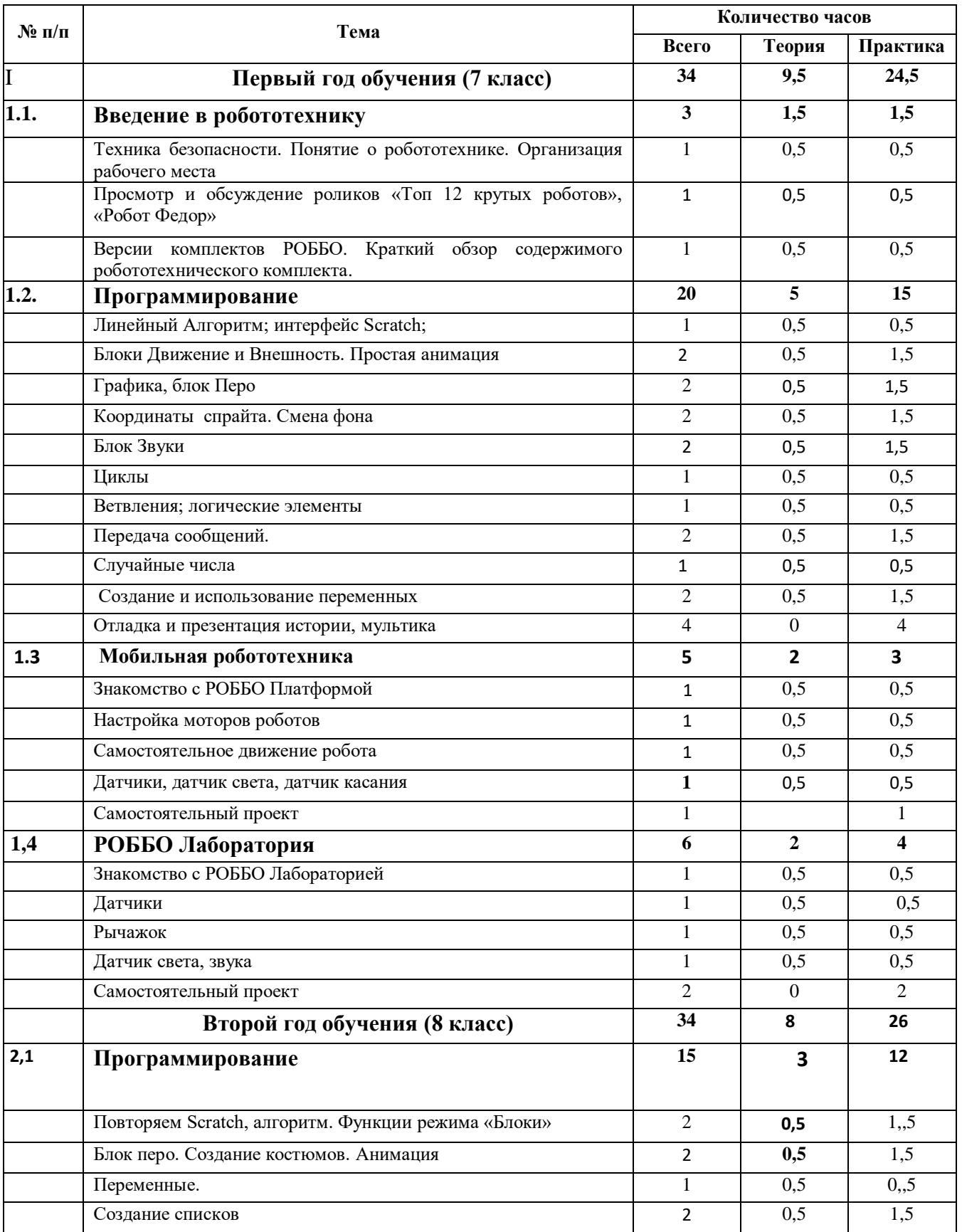

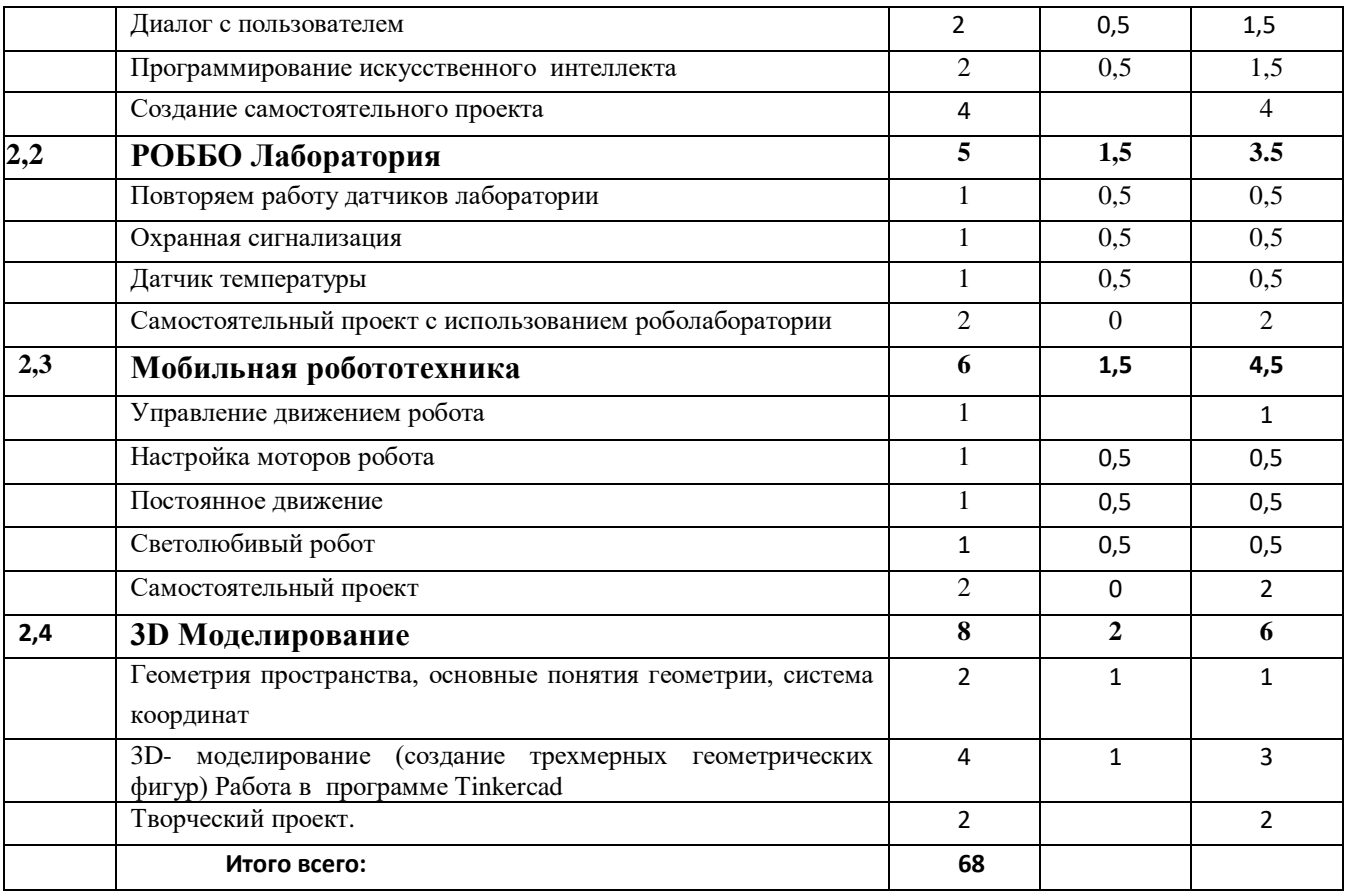

# **Тематическое планирование**

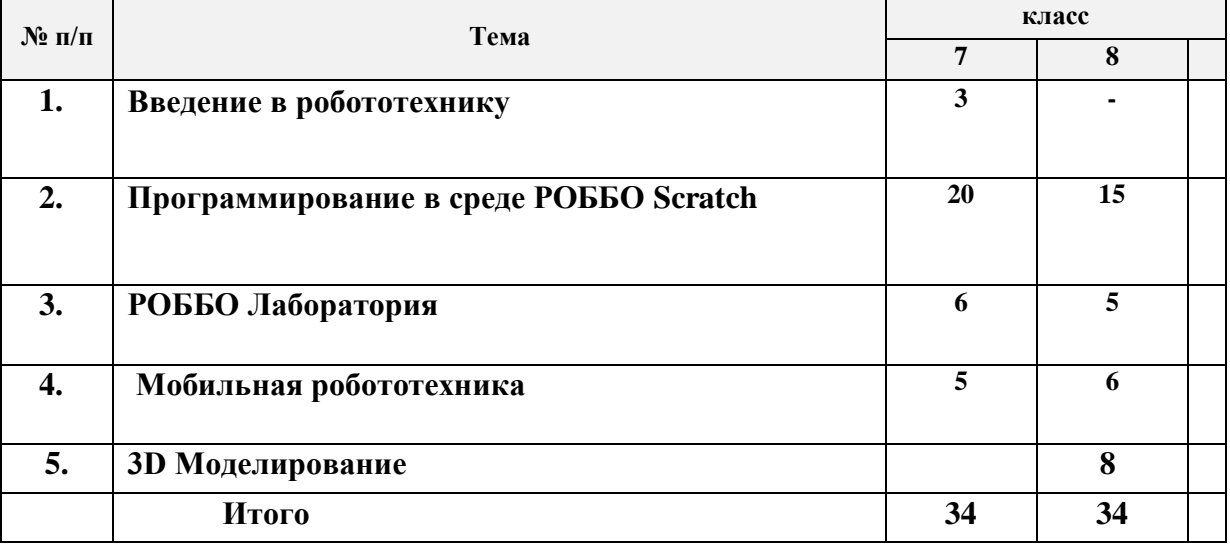

# **1.1 Содержание программы**

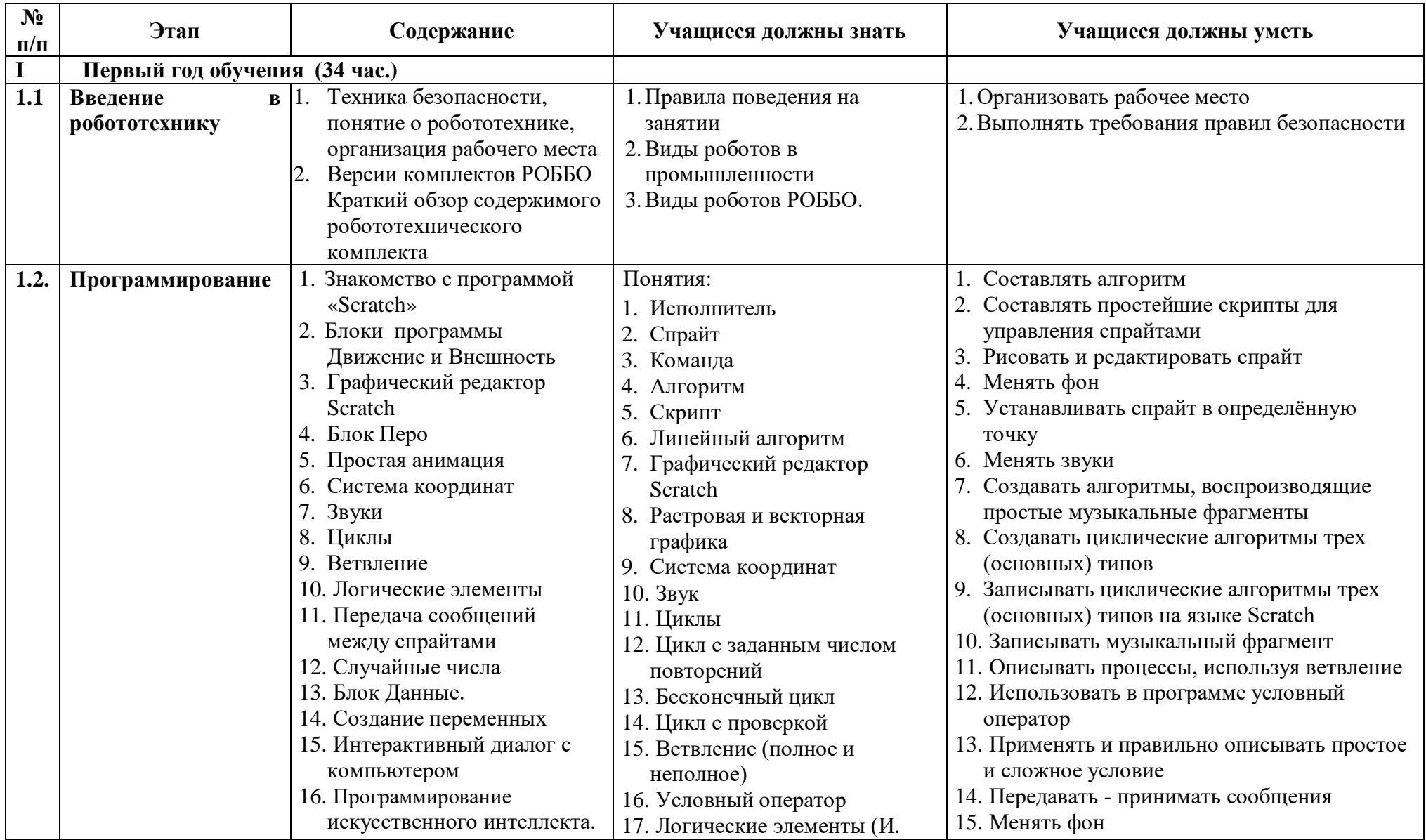

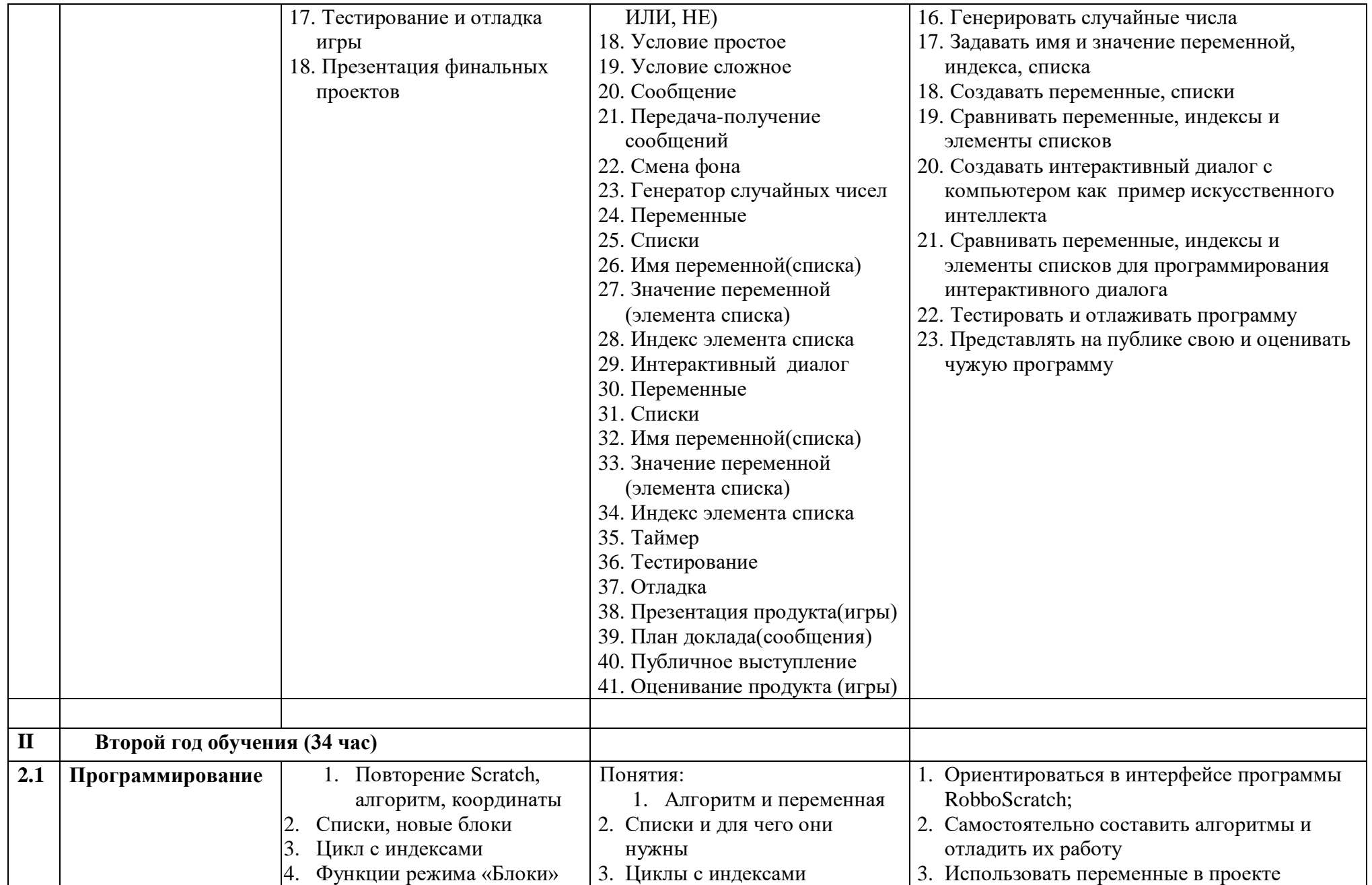

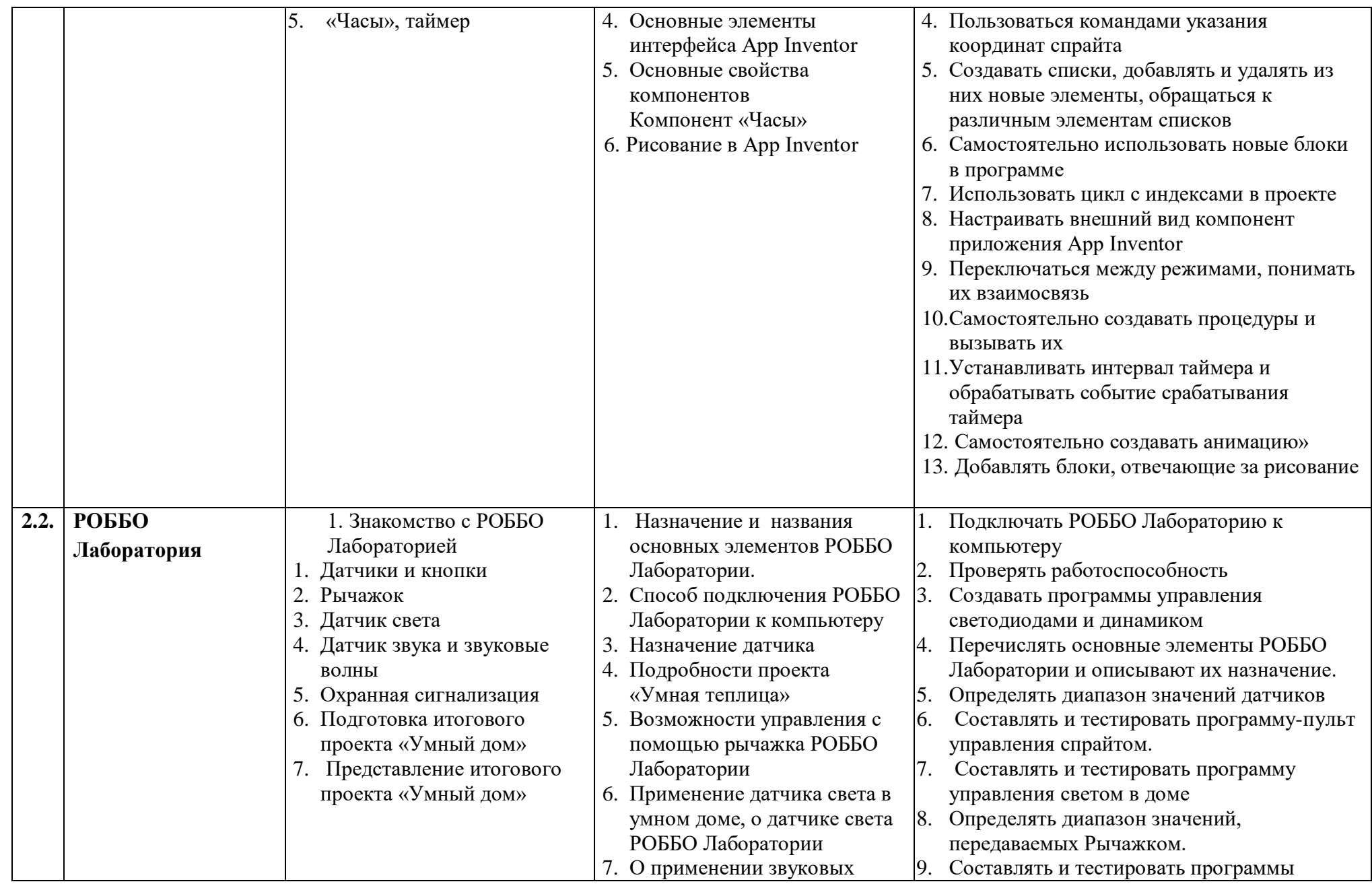

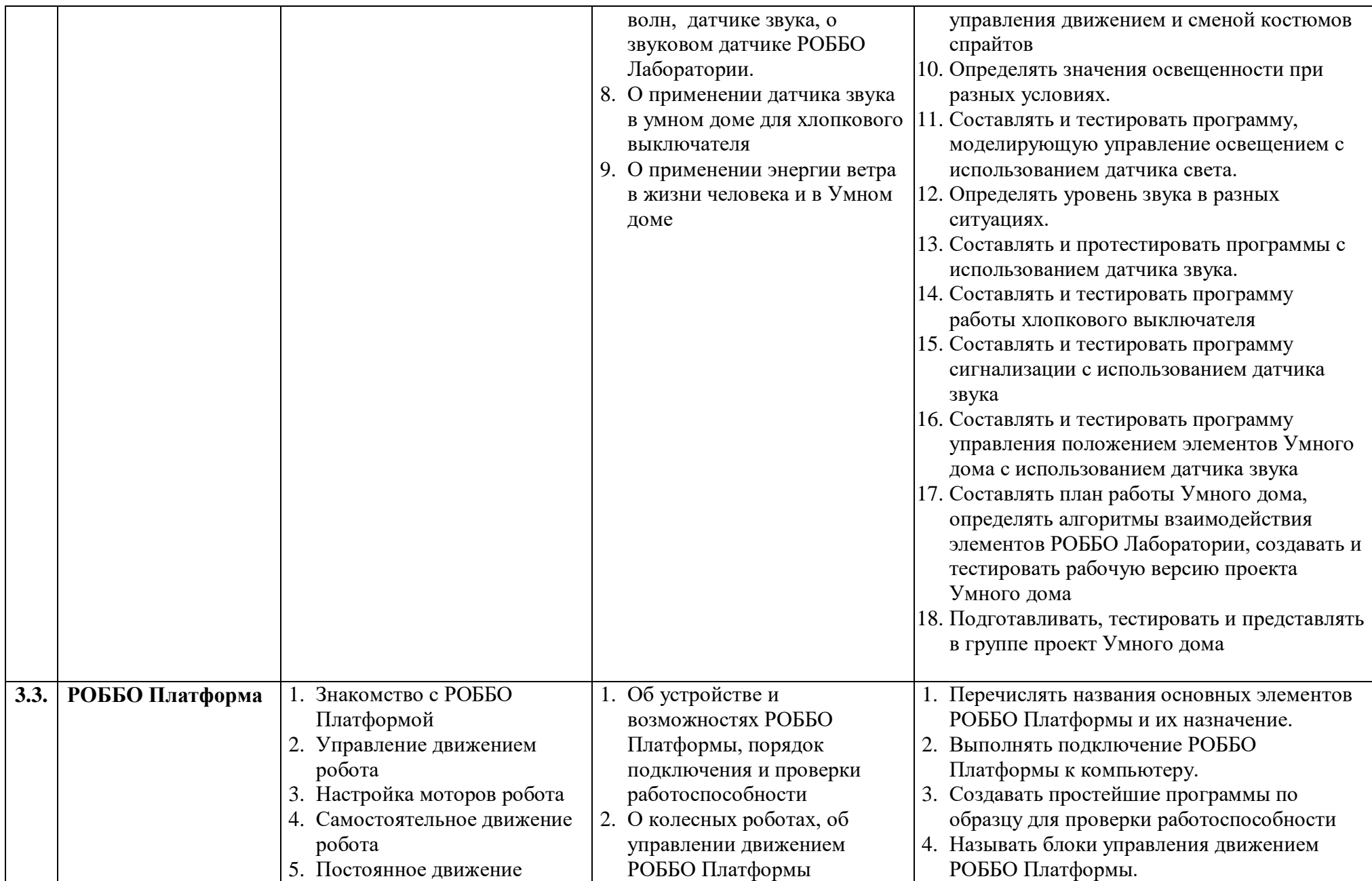

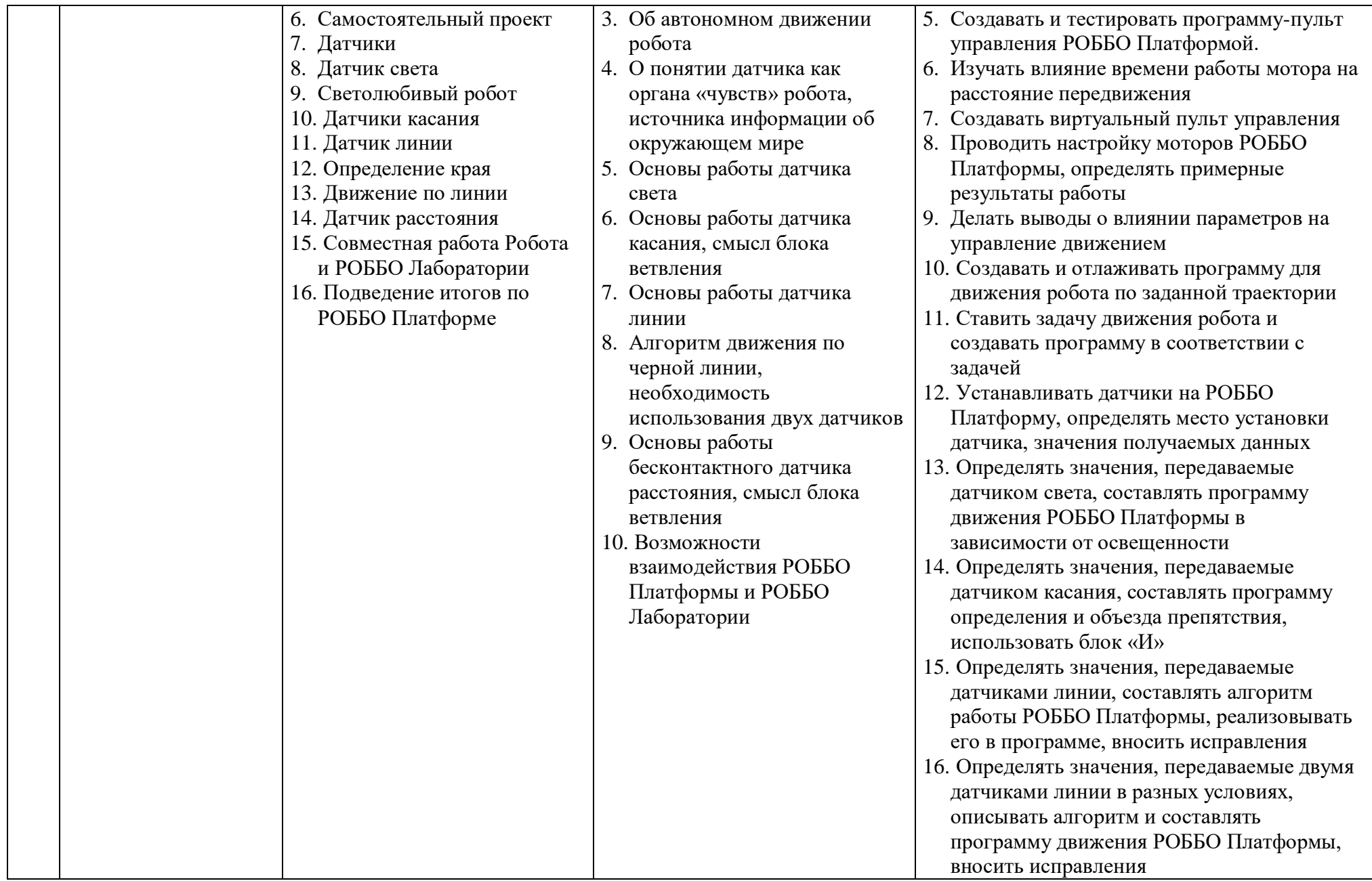

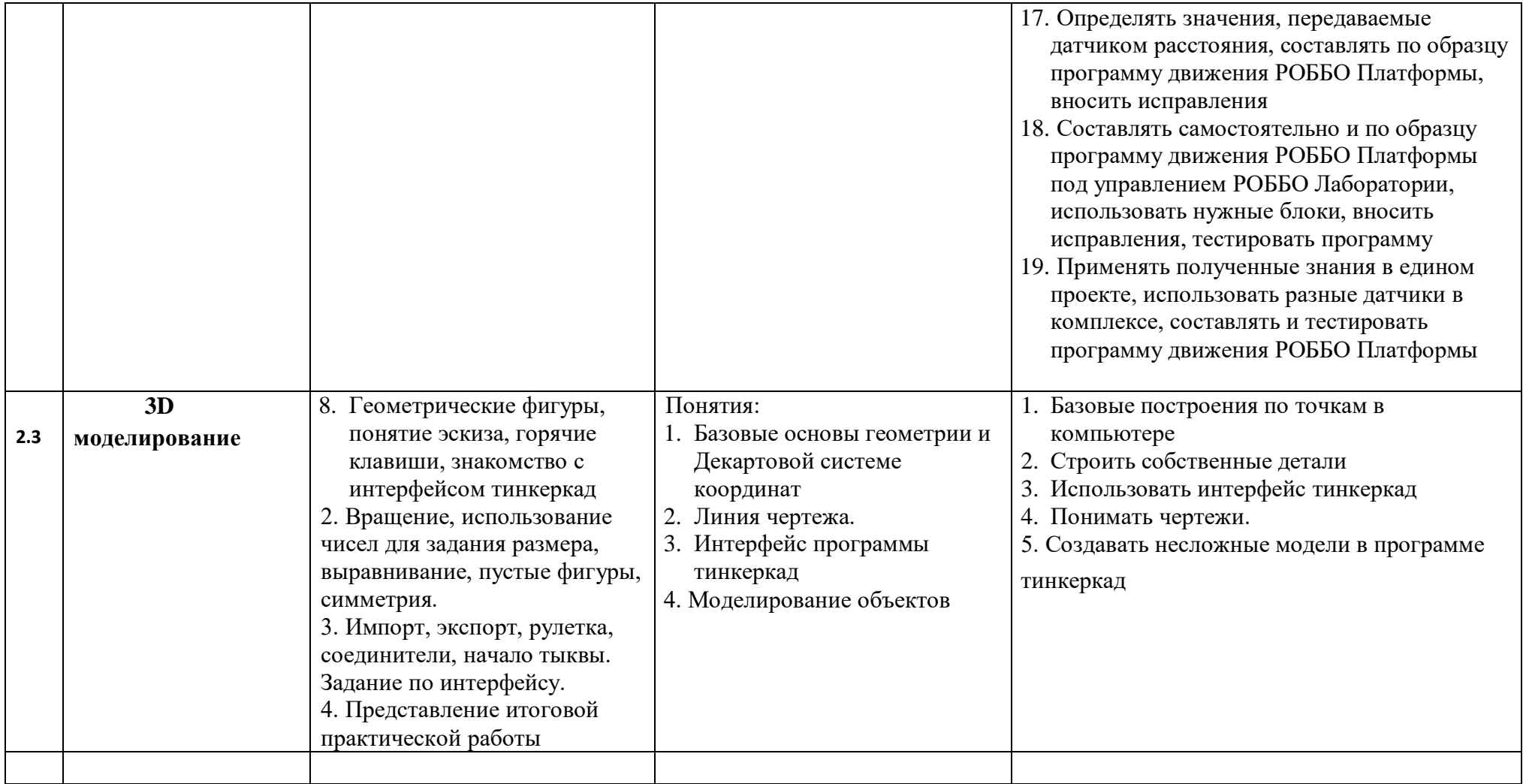

### **2. ТРЕБОВАНИЯ К РЕЗУЛЬТАТАМ ОСВОЕНИЯ ПРОГРАММЫ**

### **2.1. Планируемые результаты освоения программы**

Учащиеся, освоившие программу, знают**:** 

● **Понятия программирования**: исполнитель, спрайт, команда, алгоритм, скрипт, линейный алгоритм, графический редактор scratch, растровая и векторная графика, система координат, звук, циклы, цикл с заданным числом повторений, бесконечный цикл, цикл с проверкой, ветвление (полное и неполное), условный оператор, логические элементы (и. или, не), условие простое, условие сложное, сообщение, передача-получение сообщений, смена фона, генератор случайных чисел, переменные, списки, имя переменной(списка), значение переменной (элемента списка), индекс элемента списка, интерактивный диалог, переменные, списки, имя переменной (списка), значение переменной (элемента списка), индекс элемента списка, таймер, тестирование, отладка, алгоритм и переменная, списки и для чего они нужны, циклы с индексами.

● **Понятия о робототизированных устройствах РОББО Лаборатория и РОББО Платформа**: назначение и названия основных элементов лаборатории. способ подключения лаборатории к компьютеру, назначение датчика, подробности проекта «умная теплица», возможности управления с помощью рычажка лаборатории, применение датчика света в умном доме, о датчике света лаборатории, о применении звуковых волн, датчике звука, о звуковом датчике лаборатории, о применении датчика звука в умном доме для хлопкового выключателя, о применении температурного датчика в умном доме и о калибровке датчиков, о психрометре и принципах его работы, о применении энергии ветра в жизни человека и в умном доме, об устройстве и возможностях робоплатформы, порядок подключения и проверки работоспособности, о колесных роботах, об управлении движением РОББО Платформе, об автономном движении робота, о понятии датчика как органа «чувств» робота, источника информации об окружающем мире, основы работы датчика света, основы работы датчика касания, смысл блока ветвления, основы работы датчика линии, алгоритм движения по

черной линии, необходимость использования двух датчиков, основы работы бесконтактного датчика расстояния, смысл блока ветвления, возможности взаимодействия РОББО Платформе и лаборатории, последовательный порт, блоки «если, то», «если, то иначе», работа с динамиком, спринцип действия релейного регулятора, последовательный интерфейс передачи данных.

● **Понятия 3D моделирования**: базовые основы евклидовой геометрии и декартовой системе координат, линия чертежа, интерфейс программы Freecad, моделирование объектов основы 3D моделирования в робототехнике, способы работы с интерфейсом Freecad, физический смысл передаточного числа, способы создания 3D модели с использованием примитивных фигур, функции « геометрия эскиза», «ограничения эскиза» в редакторе freecad, способы работы с верстаком part design, принципы работы с параметризированными геометрическими объектами, принципы работы с массивами объектов, используя функции верстака part design, принципы использования утилит «экструдирования» и «лофта» при создании геометрических тел,

Учащиеся, освоившие программу, умеют:

● **В области программирования**: составлять алгоритм, простейшие скрипты для управления спрайтами, рисовать и редактировать спрайт, менять фон, устанавливать спрайт в определённую точку, менять звуки, создавать алгоритмы, воспроизводящие простые музыкальные фрагменты, создавать циклические алгоритмы трех (основных) типов, записывать циклические алгоритмы трех (основных) типов на языке scratch, записывать музыкальный фрагмент, описывать процессы, используя ветвление, использовать в программе условный оператор, применять и правильно описывать простое и сложное условие, передавать принимать сообщения, менять фон, генерировать случайные числа, задавать имя и значение переменной, индекса, списка, создавать переменные, списки, сравнивать переменные, индексы и элементы списков, создавать интерактивный диалог с компьютером как пример искусственного интеллекта, сравнивать переменные, индексы и элементы списков для программирования интерактивного диалога, тестировать и отлаживать программу, использовать переменные в проекте,

пользоваться командами указания координат спрайта, создавать списки, добавлять и удалять из них новые элементы, обращаться к различным элементам списков, самостоятельно использовать новые блоки в программе, использовать цикл с индексами в проекте, самостоятельно создавать анимацию, используя компоненты «изображение спрайта», настраивать свойства компонентов «изображение спрайта», добавлять блоки, отвечающие за рисование, указывать правильные параметры блоку рисования круга.

● **В области управления робототизированными устройствами РОББО Лаборатория и РОББО Платформа:** подключать лабораторию к компьютеру, проверять работоспособность, создавать программы управления светодиодами и динамиком, перечислять основные элементы лаборатории и описывают их назначение, определять диапазон значений датчиков, составлять и тестировать программу-пульт управления спрайтом, управления светом в доме, определять диапазон значений, передаваемых рычажком, составлять и тестировать программы управления движением и сменой костюмов спрайтов, определять значения освещенности при разных условиях, составлять и тестировать программу, моделирующую управление освещением с использованием датчика света, определять уровень звука в разных ситуациях, составлять и протестировать программы с использованием датчика звука, работы хлопкового выключателя сигнализации с использованием датчика звука, подключать датчик температуры, проводить калибровку датчика, составлять и тестировать программу с использованием датчика температуры, создавать программу «модель психометра», определять относительную влажность воздуха, составлять и тестировать программу управления положением элементов умного дома с использованием датчика звука, составлять план работы умного дома, определять алгоритмы взаимодействия элементов лаборатории, создавать и тестировать рабочую версию проекта умного дома, подготавливать, тестировать и представлять в группе проект умного дома, выполнять подключение РОББО Платформе к компьютеру, создавать простейшие программы по образцу для проверки работоспособности, называть блоки управления движением РОББО Платформе, создавать и тестировать программупульт управления РОББО Платформой, изучать влияние времени работы мотора на расстояние передвижения, создавать виртуальный пульт управления, проводить настройку моторов РОББО Платформе, определять примерные результаты работы , делать выводы о влиянии параметров на управление движением, создавать и отлаживать программу для движения робота по заданной траектории, ставить задачу движения робота и создавать программу в соответствии с задачей, устанавливать датчики на РОББО Платформе, определять место установки датчика, значения получаемых данных, определять значения, передаваемые датчиком света, составлять программу движения РОББО Платформе в зависимости от освещенности, определять значения, передаваемые датчиком касания, составлять программу определения и объезда препятствия, использовать блок «и» , определять значения, передаваемые датчиками линии, составлять алгоритм работы РОББО Платформе, реализовывать его в программе, вносить исправления, определять значения, передаваемые двумя датчиками линии в разных условиях, описывать алгоритм и составлять программу движения РОББО Платформы, вносить исправления, определять значения, передаваемые датчиком расстояния, составлять по образцу программу движения РОББО Платформы, вносить исправления, составлять самостоятельно и по образцу программу движения РОББО Платформы под управлением лаборатории, использовать нужные блоки, вносить исправления, тестировать программу, применять полученные знания в едином проекте, использовать разные датчики в комплексе, составлять и тестировать программу движения РОББО Платформы.

● **В области 3D моделирования:** базовые построения по точкам в компьютере, строить собственные детали, использовать интерфейс Freecad, тинкеркад, понимать чертежи, построить модель головоломки Макарова как можно меньше обращаясь к учителю за помощью, работать с верстаком sketcher, создавать различные шестеренки в редакторе Freecad, уверенно работать с part design в редакторе Freecad, создавать различные модели по своим эскизам в редакторе Freecad, создавать 3D модели с использованием параметризированных геометрических объектов, выбирать наиболее удобный верстак Freecad для

определенных задач, создавать 3D модели с использованием функции «массивы объекта», использовать утилиты «экструдирования» и «лофта» при создании 3D моделей, создают 3D модель держателя для клешни манипулятора, собирают клешню манипулятора, разработать и создать собственную 3D модель для участия в роббофестивале.

● **Кроме овладения определенным объемом знаний, умений и навыков результатом обучения по программе являются:** развитие творческой инициативы и самостоятельности, психофизиологических качеств (памяти, внимания, способности логически мыслить, анализировать, концентрировать внимание на главном); логического мышления и коммуникативных навыков; формирование осознанной мотивации к творчеству и саморазвитию; повышение мотивации к изучению школьных дисциплин естественнонаучного цикла; повышение интереса к инженерно-техническим профессиям и ранняя профориентация; улучшение показателей адаптации в обществе и коммуникативных навыков; презентабельные результаты: участие в конкурсах, соревнованиях, олимпиадах.

## **2.2. Способы и формы проверки результатов освоения программы**

## **2.2.1. Виды контроля**

- вводный, который проводится перед началом работы и предназначен для закрепления знаний, умений и навыков по пройденным темам;
- текущий, проводимый в ходе учебного занятия и закрепляющий знания по данной теме.

## **2.2.2. Формы проверки результатов**

- наблюдение за детьми в процессе работы;
- соревнования;
- рефлексия;
- проектная деятельность (группа из двух человек);

● профессиональная проба.

# **2.2.3. Формы подведения итогов**

- техническое задание;
- рефлексия;
- контрольные занятия;
- защита проекта;
- демонстрационный зачет с дифференцированной оценкой (по выбору

учеников)

# ● **Календарно-тематическое планирование «робототехника» 7 кл.**

 $\bullet$ 

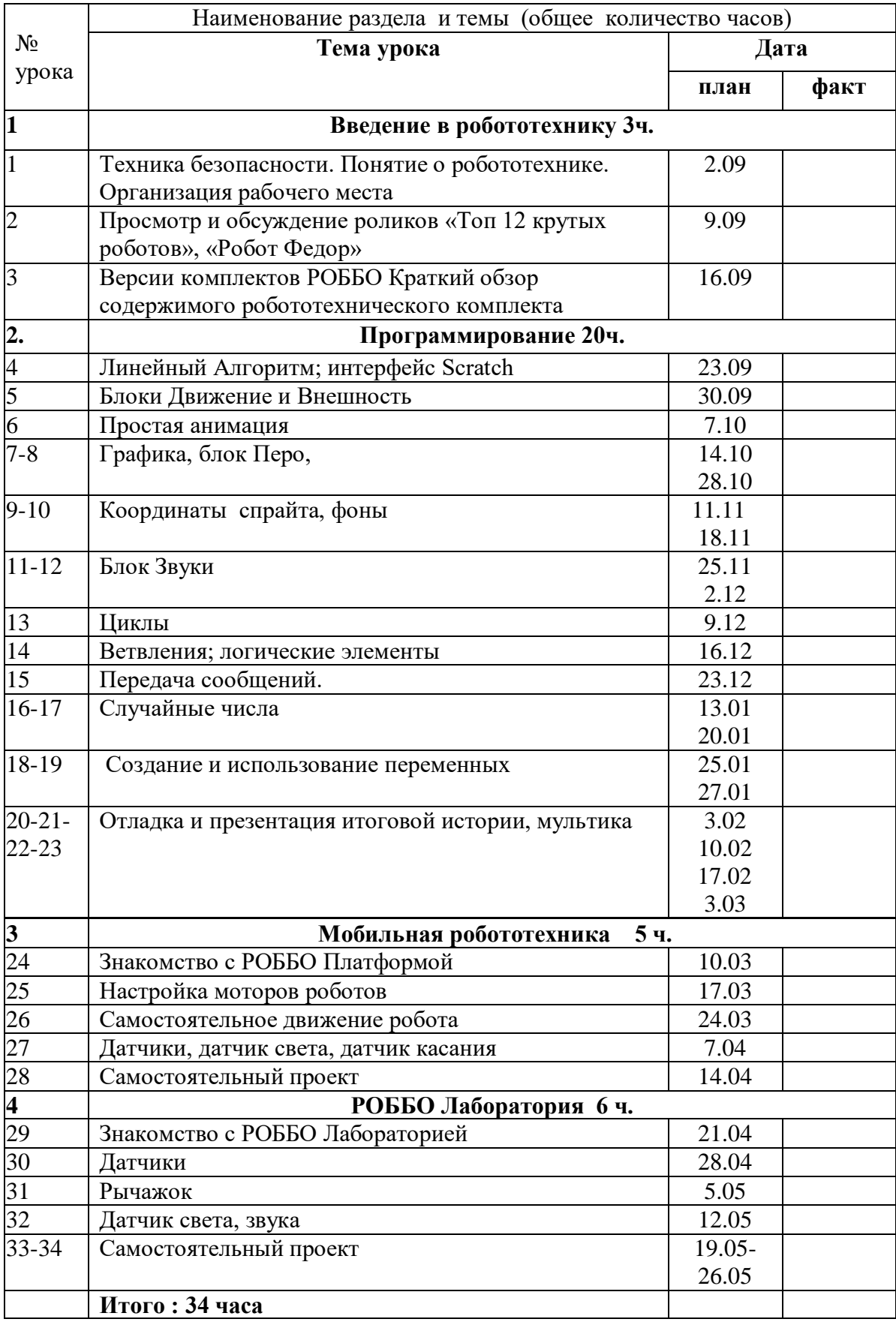

**Календарно-тематическое планирование «робототехника» 8 кл.**

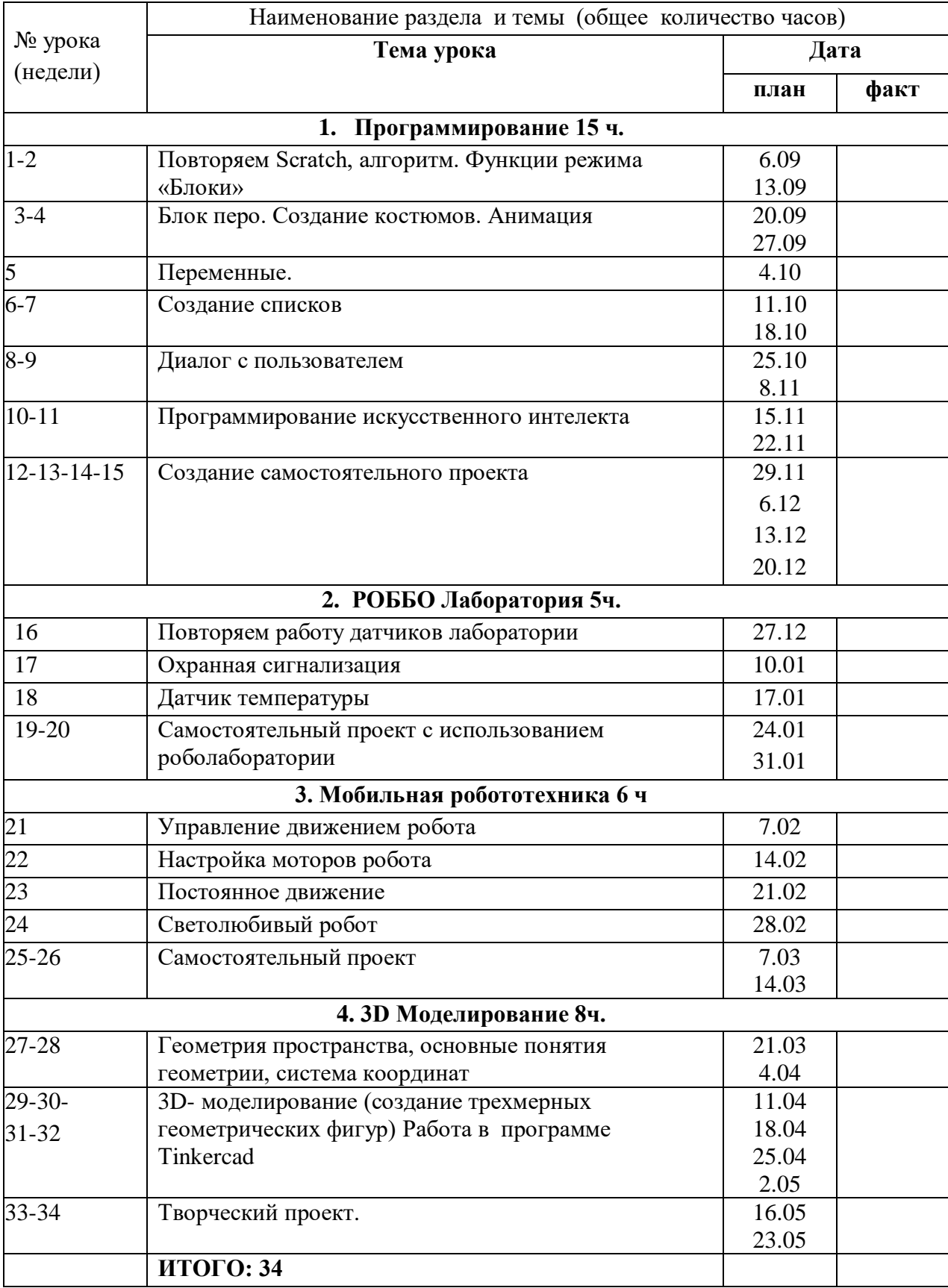

# **СПИСОК ИСПОЛЬЗУЕМОЙ ЛИТЕРАТУРЫ**

### **Основная литература для педагога**

1. Винницкий Ю.А. Конструируем роботов на ScratchDuino. Первые шаги / Ю.А.Винницкий, К.Ю.Поляков. — М.: РОББО Лаборатория знаний, 2016. — 116 с. (Робофишки).

2. Абдулгалимов Г. Л. Основы образовательной робототехники (на примере Ардуино) [Текст] / Абдулгалимов Г. Л, Косино О. А, Субочева М. Л. - Москва : Перо, 2018. - 148 с.

3. Голиков Д. В. Scratch для юных программистов [Текст] : [для детей младшего и среднего школьного возраста] / Денис Голиков. - Санкт-Петербург : БХВ-Петербург, 2017. - 192 с.

## **Дополнительная литература для педагога**

1. Вострикова Е.А. ScratchDuino.РОББО Лаборатория: руководство пользователя / Е.А.Вострикова, Л.С.Захаров, Е.А.Львова. — СПб: Множительный центр ЗАО «Тырнет», 2015. — 53 с.

2. Вострикова Е.А. ScratchDuino.РОББО Платформа: руководство пользователя / Е.А.Вострикова, Л.С.Захаров, Е.А Львова. — СПб: Множительный центр ЗАО «Тырнет», 2015. — 70 с.

3. Захаров Л.С. Манипулятор для робота Arduino + FreeCad, часть 4 (Электронный текст). Режим доступа: wiki.robbo.ru/wiki/Манипулятор для робота Arduino %2B FreeCad, часть 4 (Последнее обращение: 28.08.2017)

4. Захаров Л.С. Модификации ScratchDuino.РОББО Платформы моделируем и печатаем в 3D : учебно-методическое пособие / Л.С.Захаров, Е.А.Вострикова, И.Б.Готская. — Санкт-Петербург: Множительный центр ЗАО «Тырнет», 2015. — 107 с.

5. Захаров Л.С. Основы работы в 3D редакторе FreeCad. Часть (Электронный текст). Режим Режим доступа: wiki.robbo.ru/wiki/Основы работы в 3D редакторе FreeCad. Часть 1 (Последнее обращение: 28.08.2017)

6. Захаров Л.С. Основы работы в 3D редакторе FreeCad. Часть 2 (Электронный текст). Режим доступа: wiki.robbo.ru/wiki/Основы работы в 3D редакторе FreeCad. Часть 2 (Последнее обращение: 28.08.2017)

7. Захаров Л.С. Основы работы в 3D редакторе FreeCad. Часть 3 (Электронный текст). Режим доступа: wiki.robbo.ru/wiki/Основы работы в 3D редакторе FreeCad. Часть 3 (Последнее обращение: 28.08.2017)

8. Курс робототехники: Пер. с англ. – М.: Мир, 1990. – 527 с, ил.

9. Основы робототехники / В.Л. Конюх. - Ростов н/Д: Феникс, 2008. - 281 с. - (Высшее образование).

10. Программирование для детей на языке Scratch [Текст] : [для младшего и среднего школьного возраста : перевод : 0+] / [пер. А. Банкрашкова]. - Москва : АСТ, Аванта, cop. 2017. – 94 с.

# **Основная литература для ученика**

1. Винницкий Ю.А. Конструируем роботов на ScratchDuino. Первые шаги / Ю.А.Винницкий, К.Ю.Поляков. — М.: РОББО Лаборатория знаний, 2016. — 116 с. (Робофишки).

### **Дополнительная литература для ученика**

1. Саевский, А. Ф. Занимательное программирование. Scratch + математика для младших классов [Текст] : [учебное пособие] / А. Ф. Саевский ; Нац. Открытый Ун-т "ИНТУИТ". - Москва : Нац. Открытый Ун-т "ИНТУИТ", 2016. - 119 с.

2. Программирование для детей [Текст] : [иллюстрированное руководство по языкам Scratch и Python] / [Кэрол Вордерман, Джон Вудкок, Шон Макманус и др.] ; перевод с английского Станислава Ломакина. - 3-е изд. - Москва : Манн, Иванов и Фербер, 2017.

3. Зорина Е. М. Путешествие в страну Алгоритмию с котенком Скретчем [Текст] / Зорина Елена Михайловна. - Москва : ДМК Пресс, 2016. - 133 с.

4. Бокселл, Джон. Изучаем Arduino [Текст] : 65 проектов своими руками / Джон Бокселл ; [пер. с англ. А. Киселев]. - Санкт-Петербург [и др.] : Питер, 2017.